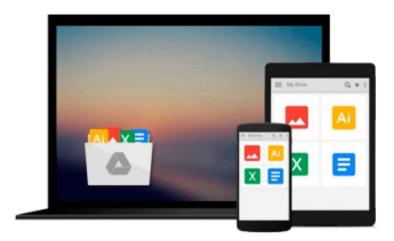

## C++ All-In-One Desk Reference For Dummies

John Paul Mueller, Jeff Cogswell

Download now

Click here if your download doesn"t start automatically

### C++ All-In-One Desk Reference For Dummies

John Paul Mueller, Jeff Cogswell

#### C++ All-In-One Desk Reference For Dummies John Paul Mueller, Jeff Cogswell

Here's the easy way to learn how to use C++ C++, developed by Bjarne Stroustrup at Bell Labs, is one of the most widely used programming languages, with close to four million C++ programmers and growing. C++'s popularity has earned it a spot as part of the Standard Library. Fully updated for the new C++ 2009 standard, C++ All-in-One for Dummies, 2nd Edition compiles seven books into one. This guidebook covers key topics like an introduction to C++, understanding objects and classes, fixing problems, advanced programming, reading and writing files, advanced C++, and building applications with Microsoft MFC. If you're a C++ newbie, start with Book I. But if you're experienced with C++, simply jump in anywhere to learn more! This all-in-one reference helps you learn to: Use C++ for Windows, Mac, and Linux by using the CodeBlocks compiler Understand object-oriented programming Use various diagrams to design your programs Recognize how local variables are stored Use packages, notes, and tags effectively Make a class persistent Handle constructors and destructors With over 25,000 sold of the previous bestselling edition, this second edition with a bonus CD makes C++ easier to understand. It's a perfect introduction for new programmers and guide for advanced programmers. Note: CD-ROM/DVD and other supplementary materials are not included as part of eBook file.

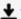

**Download** C++ All-In-One Desk Reference For Dummies ...pdf

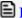

Read Online C++ All-In-One Desk Reference For Dummies ...pdf

## Download and Read Free Online C++ All-In-One Desk Reference For Dummies John Paul Mueller, Jeff Cogswell

#### From reader reviews:

#### **Carrie Hunter:**

The e-book untitled C++ All-In-One Desk Reference For Dummies is the e-book that recommended to you to study. You can see the quality of the book content that will be shown to you. The language that writer use to explained their ideas are easily to understand. The article writer was did a lot of analysis when write the book, and so the information that they share for you is absolutely accurate. You also could get the e-book of C++ All-In-One Desk Reference For Dummies from the publisher to make you more enjoy free time.

#### **Edward Florez:**

This C++ All-In-One Desk Reference For Dummies is great publication for you because the content that is certainly full of information for you who have always deal with world and possess to make decision every minute. This book reveal it info accurately using great manage word or we can point out no rambling sentences inside it. So if you are read that hurriedly you can have whole data in it. Doesn't mean it only will give you straight forward sentences but tricky core information with lovely delivering sentences. Having C++ All-In-One Desk Reference For Dummies in your hand like getting the world in your arm, info in it is not ridiculous just one. We can say that no guide that offer you world within ten or fifteen small right but this book already do that. So , this is good reading book. Hey there Mr. and Mrs. busy do you still doubt that?

#### **Tammy Campbell:**

In this age globalization it is important to someone to get information. The information will make you to definitely understand the condition of the world. The healthiness of the world makes the information quicker to share. You can find a lot of recommendations to get information example: internet, classifieds, book, and soon. You will observe that now, a lot of publisher in which print many kinds of book. The actual book that recommended to you personally is C++ All-In-One Desk Reference For Dummies this book consist a lot of the information of the condition of this world now. This specific book was represented so why is the world has grown up. The terminology styles that writer value to explain it is easy to understand. The particular writer made some study when he makes this book. Here is why this book suited all of you.

#### William Holmes:

A lot of people said that they feel uninterested when they reading a reserve. They are directly felt the idea when they get a half portions of the book. You can choose often the book C++ All-In-One Desk Reference For Dummies to make your own personal reading is interesting. Your own skill of reading talent is developing when you like reading. Try to choose easy book to make you enjoy to read it and mingle the feeling about book and reading through especially. It is to be very first opinion for you to like to available a book and learn it. Beside that the book C++ All-In-One Desk Reference For Dummies can to be a newly purchased friend when you're experience alone and confuse in what must you're doing of the time.

Download and Read Online C++ All-In-One Desk Reference For Dummies John Paul Mueller, Jeff Cogswell #S5KXT24N6R9

# Read C++ All-In-One Desk Reference For Dummies by John Paul Mueller, Jeff Cogswell for online ebook

C++ All-In-One Desk Reference For Dummies by John Paul Mueller, Jeff Cogswell Free PDF d0wnl0ad, audio books, books to read, good books to read, cheap books, good books, online books, books online, book reviews epub, read books online, books to read online, online library, greatbooks to read, PDF best books to read, top books to read C++ All-In-One Desk Reference For Dummies by John Paul Mueller, Jeff Cogswell books to read online.

## Online C++ All-In-One Desk Reference For Dummies by John Paul Mueller, Jeff Cogswell ebook PDF download

C++ All-In-One Desk Reference For Dummies by John Paul Mueller, Jeff Cogswell Doc

C++ All-In-One Desk Reference For Dummies by John Paul Mueller, Jeff Cogswell Mobipocket

C++ All-In-One Desk Reference For Dummies by John Paul Mueller, Jeff Cogswell EPub